# Adding automated tests to existing projects

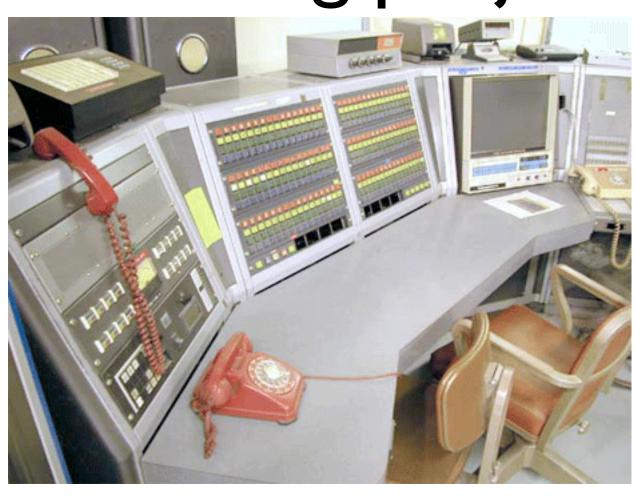

# Adding automated tests to existing projects

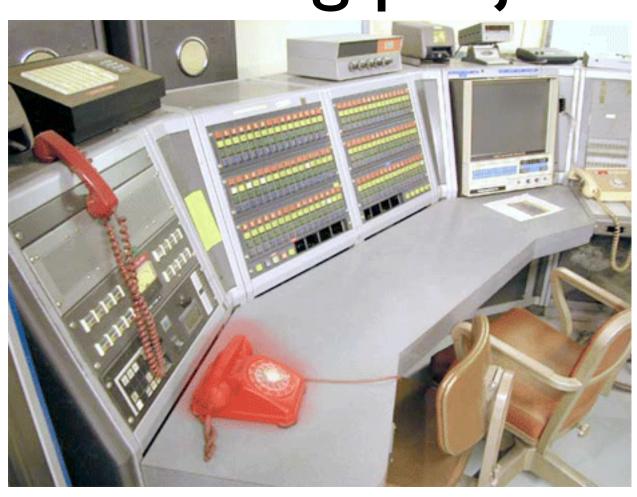

# Problems of programming

#### Code is buggy

- Human testing doesn't scale
- Human time is too expensive
- We test manually, intermittently, or not at all

# Human testing doesn't scale

## Bugs keep reappearing.

# We're afraid to change the code.

# Changes in code here break code over there.

# New code takes too long to write.

# Our code is poorly designed (especially the APIs).

#### Promises

- Faster coding
- Fewer bugs
- Prevent regressions
- Improved confidence in the code
- Refactor with impunity
- Documentation & examples for free

## Test-first bug fixing

- Don't reach for the debugger
- prove was made for test-first
- Once the bug is fixed, it's unlikely to regress

#### Overview of Perl testing

- What did we just use?
- Lightweight
  - No Java-like structure necessary
- Test::Harness, Test::More & TAP
- prove

#### Test-first new code

- Logical extension of bug fixing
- Write docs as we write new functionality
- Define the API
- Code/docs/tests must all agree
- Test anti-examples

# What makes a good test?

## Right-BICEP

- Is it **right**?
- Boundaries?
- Inverse conditions?
- Cross-checking
- Error conditions?
- Performance

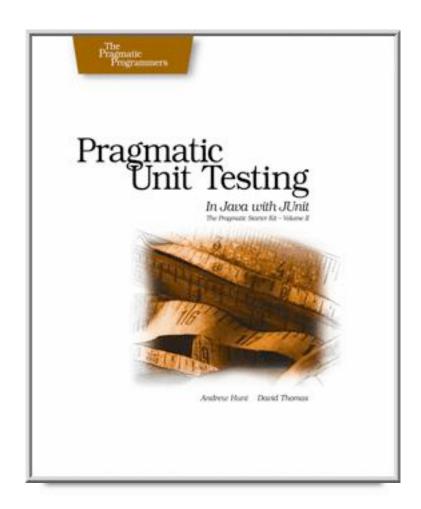

# Ten cool tests you can write today

## No default passwords

Make sure there are no defaults

```
use constant USER => 'SYS';
use constant PASS => 'CHANGE_ON_INSTALL';

my $dbh = DBI->connect( $mydb, USER, PASS );
my $sth = $dbh->prepare( "select 1 from dual" );
my $rc = $sth->execute;
isnt( $rc, 0, 'SYS user doesn't have default PW' );
```

#### All ISBNs valid

Get all ISBNs and run them through a validator

```
my $sth = $dbh->prepare( "select ISBN from BOOK" );
$sth->execute();
my $bad;
while ( my row = sth->fetch ) {
    $isbn = new Business::ISBN( $row->[0] );
    if (!$isbn->is valid) {
        fail( "Invalid ISBN(s) found" )
            unless $bad++;
        diag( "$row->[0] is invalid" );
pass ( "No bad ISBNs found" ) unless $bad;
```

## Use warnings/strict

#### First find all our files

## Use warnings/strict

Check for warnings & strict

```
sub check {
 my $filename = shift;
 my $dispname =
    File::Spec->abs2rel( $filename, $base );
  local $/ = undef;
  open ( my $fh, $filename ) or
    return fail ( "Couldn't open $dispname: $!" );
 my \text{$text} = <\text{$fh}>;
  close $fh;
  like( $text, qr/use strict;/,
    "$dispname uses strict" );
  like( $text, qr/use warnings; | perl -w/,
    "$dispname uses warnings");
} # check()
```

## All .pm have .t

Get a list of .pm files and then...

```
sub check {
  my $filename = shift;

my $tname = $filename;
  $tname =~ s/ \.pm \Z / .t /x
    or die "Only send me .pm files, please";
  ok( -s $tname, "$filename has a test file" );
} # check()
```

#### All HTML valid

Get a list of HTML files, and...

```
for my $filename (@files ) {
  open ( my $fh, $filename ) or
    fail ( "Couldn't open $filename" ), next;
  my \text{stext} = \text{do} \{ \text{local } \text{s/} = \text{undef; } \text{sfh} \}
  local $/ = undef;
  close $fh;
  my $lint = HTML::Lint->new;
  $lint->only types( HTML::Lint::Error::STRUCTURE );
  html ok( $lint, $text, $dispname );
diag( "$html HTML files" );
```

#### Installed modules

Create a hash of modules you must have

```
my %requirements = (
                               # 0 means we don't care
    'Business::ISBN'
                              => 0,
    'Carp::Assert'
                              => '0.17',
                              => '1.10',
    'Carp::Assert::More'
    'Date::Calc'
                              => 0,
    'Date::Manip'
                              => 0,
    'DateTime'
                              => '0.20',
    'DB File'
                              => '1.808',
                              => '5.562',
    'Exporter'
    'File::Spec'
                              => '0.82',
    'File::Temp'
                              => '0.13',
```

#### Installed modules

... and then check for them.

```
for my $module ( sort keys %requirements ) {
    my $wanted = $requirements{ $module };
    if ( use ok( $module ) ) {
        if ( $wanted ) {
            my $actual = $module->VERSION;
            cmp ok( $actual,'>=',$wanted, $module );
        else {
            pass( "$module loaded" );
    else {
        fail( "Can't load $module" );
} # for keys %requirements
```

#### sprintf works

#### PHP broke sprintf

```
// sprintf broke between PHP 4.2.3 and 4.3.0
require( "Test.php" );
plan( 4 );
diag( "PHP Version " . phpversion() );

$masks = Array( "%-3.3s", "%.3s", "%-.3s" );
$str = "abcdefg";
foreach ( $masks as $mask ) {
        $result = sprintf( "[$mask]", $str );
        is( $result, "[abc]", "[$mask]" );
}
```

#### No embedded tabs

Find and print any embedded tab files

```
sub check {
    my $fname = shift;
    open( my $fh, "<", $fname )
        or die "$fname: $!\n";
    my $bad;
    while ( my $line = <$fh> ) {
        if ( $line = ~/\t/ ) {
            fail ( "$fname has tabs" ) unless $bad++;
            diag( "$.: $line" );
    } # while
    pass ( "$fname is tab-free" ) unless $bad;
} # check
```

#### All POD is OK

Test::Pod makes it terribly simple

```
use Test::More;
use Test::Pod 1.00;
all_pod_files_ok();
```

#### All functions have POD

Test::Pod::Coverage makes it terribly simple

```
use Test::More;
use Test::Pod::Coverage 1.04;
all_pod_coverage_ok();
```

## For the managers

- Make tests & docs part of code standards
  - Code without tests is not complete
- Tests & docs are part of code reviews
  - All three are reviewed at once.

## For the managers

- Track and post metrics
  - Test counts over time are reassuring for you and for programmers
  - Trends matter
  - Individual numbers don't

## For the managers

- Make testing part of hiring
  - "What experience do you have with automated testing?"
  - "What could go wrong with this code? How could you test for it?"

#### Best practices

- Code/tests/docs must all agree
- Continuous integration
- Don't worry about test execution time
- Do worry about programmer time
- It's an investment, albeit a pretty cheap one.

#### Best practices

- Bug tracking system & source control
  - Tie tests & commits to specific tickets
- Module::Starter to get things going
- Devel::Cover to check test coverage

#### Best practices

- Test anything that ever goes wrong
- Add tests every time you fix a bug
- Treat failed tests like an oil light

# Recommended resources

- Perl Testing: A Developer's Notebook, by lan Langworth & chromatic
- Perl Best Practices, by Damian Conway
- Pragmatic Unit Testing In Java With JUnit, by Andrew Hunt & Dave Thomas
- Test-Driven Development, by Kent Beck
- Refactoring, by Martin Fowler

## Thanks for coming

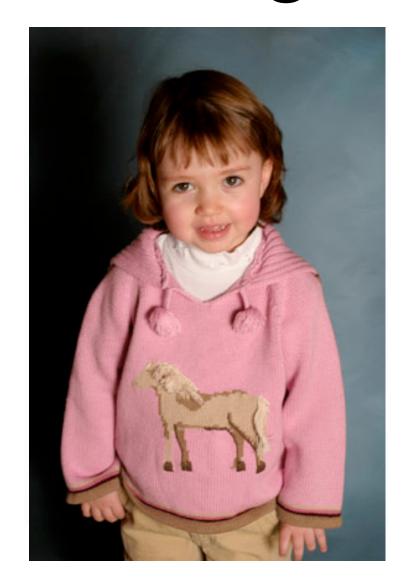